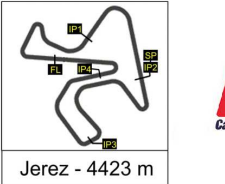

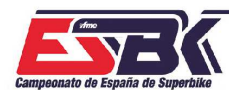

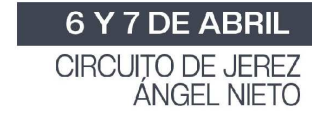

#### **BeOn Junior Cup 1ª Sesión de Entrenamientos Libres RESULTADOS ENTRENAMIENTOS**

 $\frac{1}{\sqrt{2}}$ 

 $\mathcal{D}$   $\cong$   $\mathbb{R}$   $\cong$ 

**Ord. Piloto Licencia Club Marca Tiempo Gap NV VR # Intv VMax** CONDICIONES ATMOSFERICAS: **Soleado** ESTADO DE LA PISTA: **Seca 54** Jesus RIOS ESP MRE TALENT BeOn 10 9 ---- **1:46.876** ---- **208,6 70** Iaroslav KARPUSHIN ESP FRANDO RACING VHC TEA BeOn 12 7 1.353 **1:48.229** 1.353 **211,3 7** David JIMENEZ ESP IGAXTEAM BeOn 13 11 0.149 **1:48.378** 1.502 **211,6 17** Pedro ALOMAR ESP IGAXTEAM BeOn 13 10 0.105 **1:48.483** 1.607 **206,9 18** Pablo OLIVARES ESP QRG ALEXANDRIA BeOn 11 11 0.765 **1:49.248** 2.372 **211,1 27** Alvaro DIAZ ESP BeOn 12 12 0.374 **1:49.622** 2.746 **205,2 32** Marcos LUDEÑA ESP ASPAR KSB TECHNICAL A BeOn 14 6 0.962 **1:50.584** 3.708 **207,5**

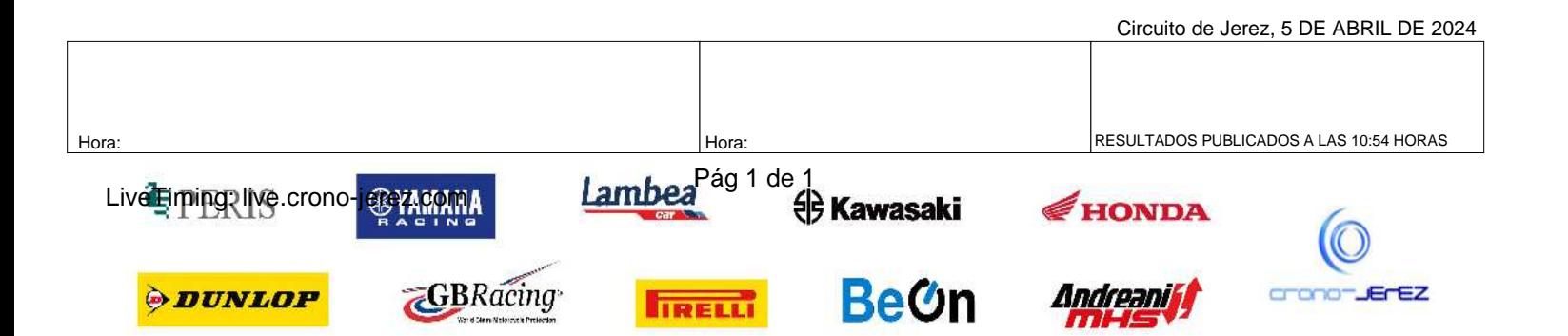

**c1**

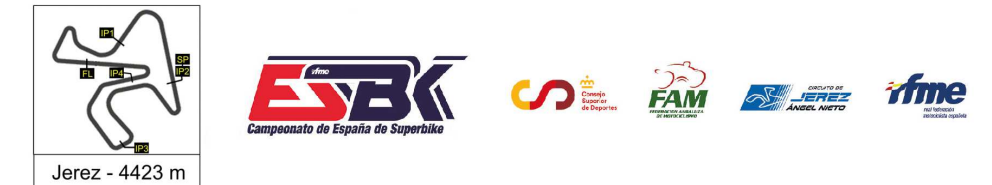

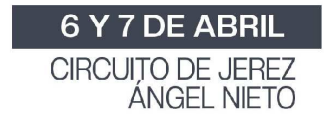

**c2**

# **VUELTA A VUELTA 1ª Sesión de Entrenamientos Libres BeOn Junior Cup**

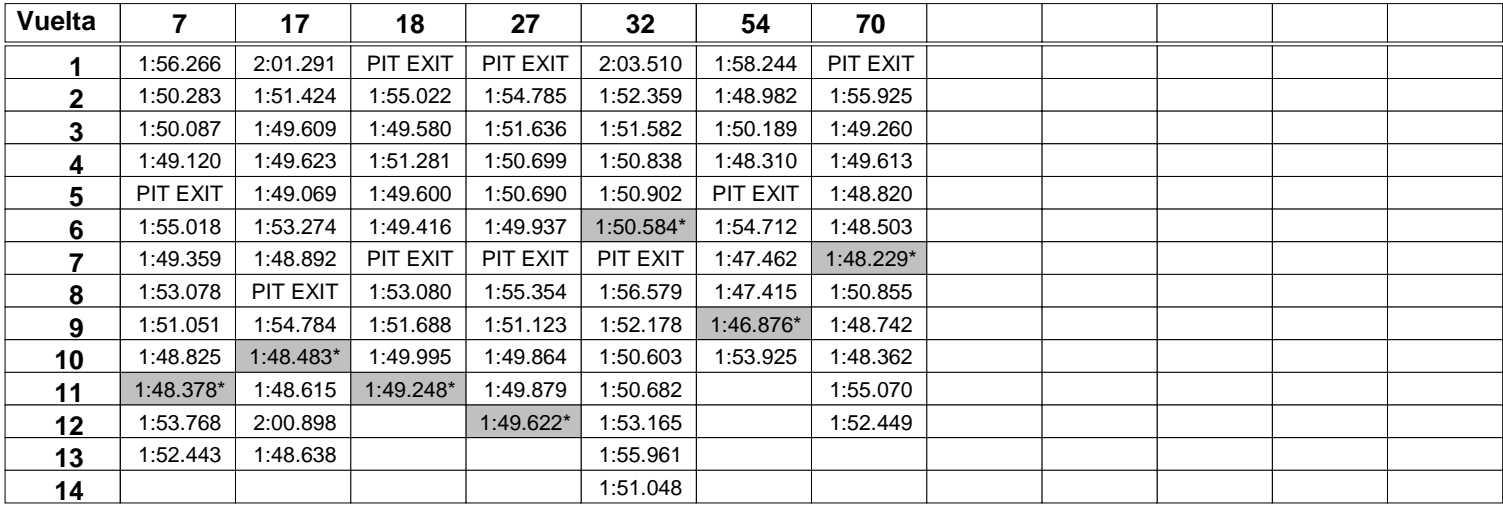

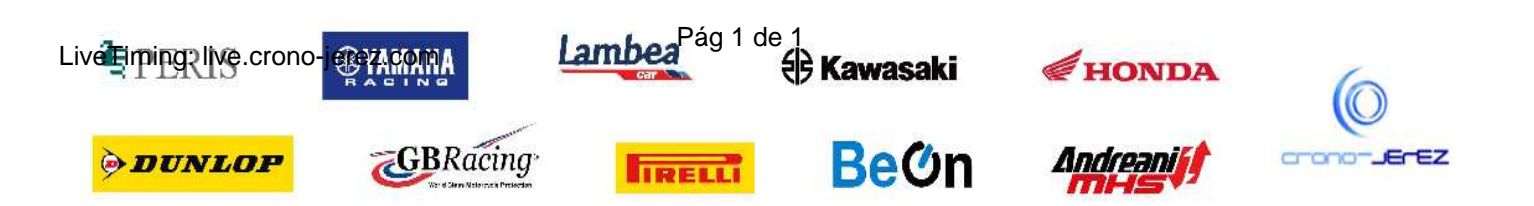

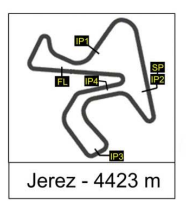

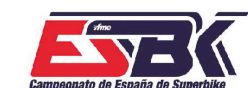

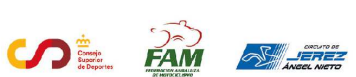

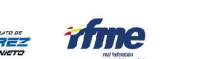

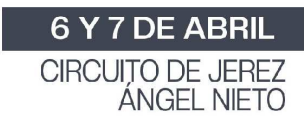

# **BeOn Junior Cup 1ª Sesión de Entrenamientos Libres ANALISIS**

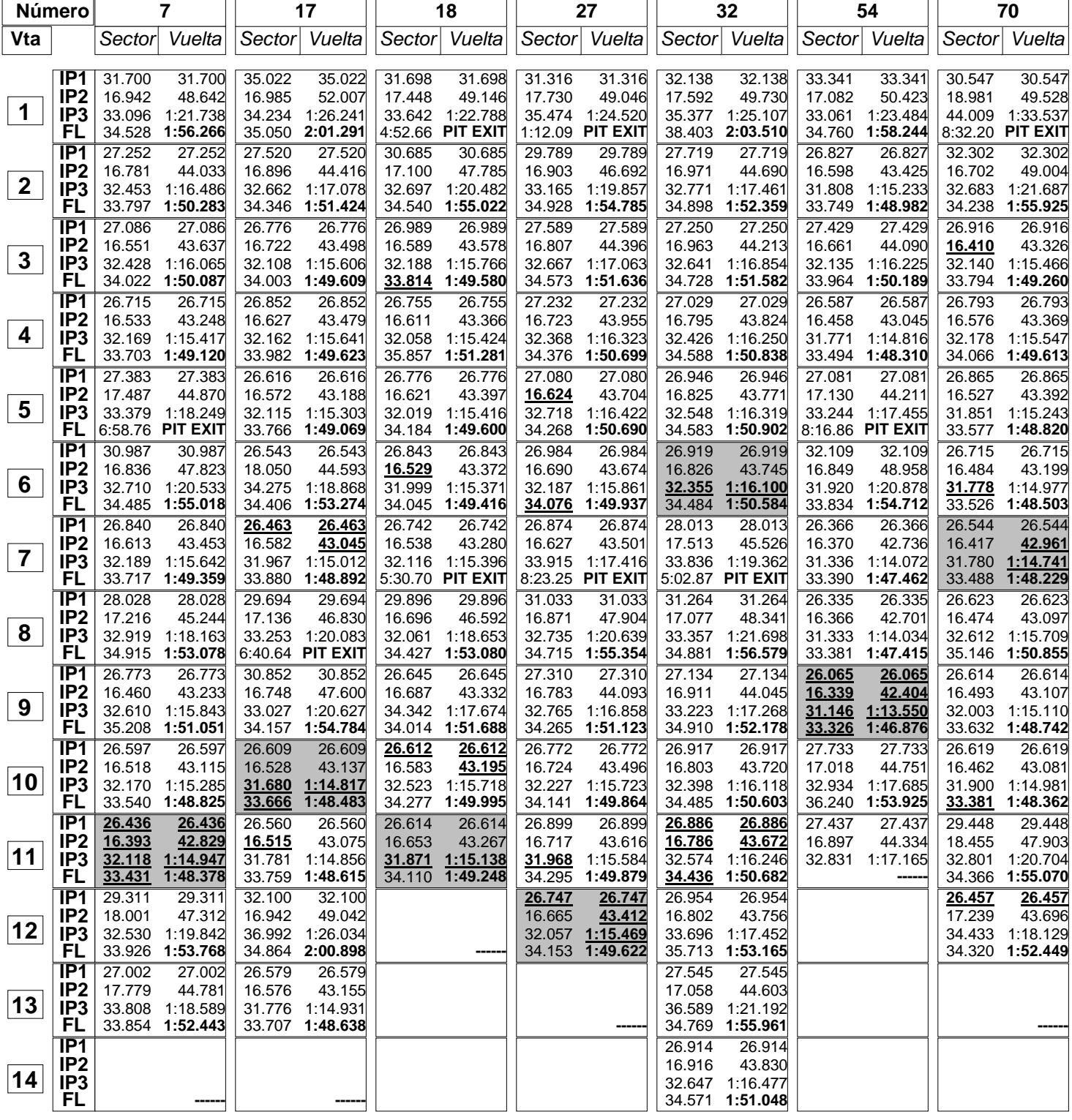

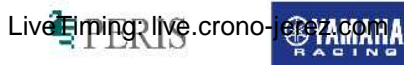

*ODUNLOP* 

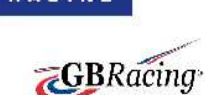

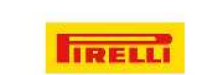

Lambea<sup>Pág 1 de 1</sup><br><sup>e</sup> Kawasaki

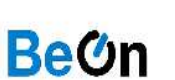

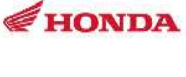

Andreaniff

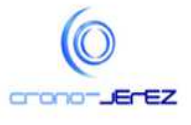

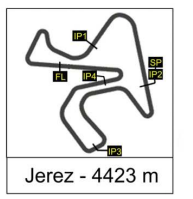

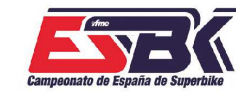

 $\overline{\Lambda}$   $\Omega$  is  $\widehat{F}$  on  $F$   $\widehat{F}$   $\widehat{F}$   $\widehat{F}$ 

6 Y 7 DE ABRIL CIRCUITO DE JEREZ<br>ÁNGEL NIETO

**c4**

# **BeOn Junior Cup 1ª Sesión de Entrenamientos Libres 40 MEJORES VUELTAS**

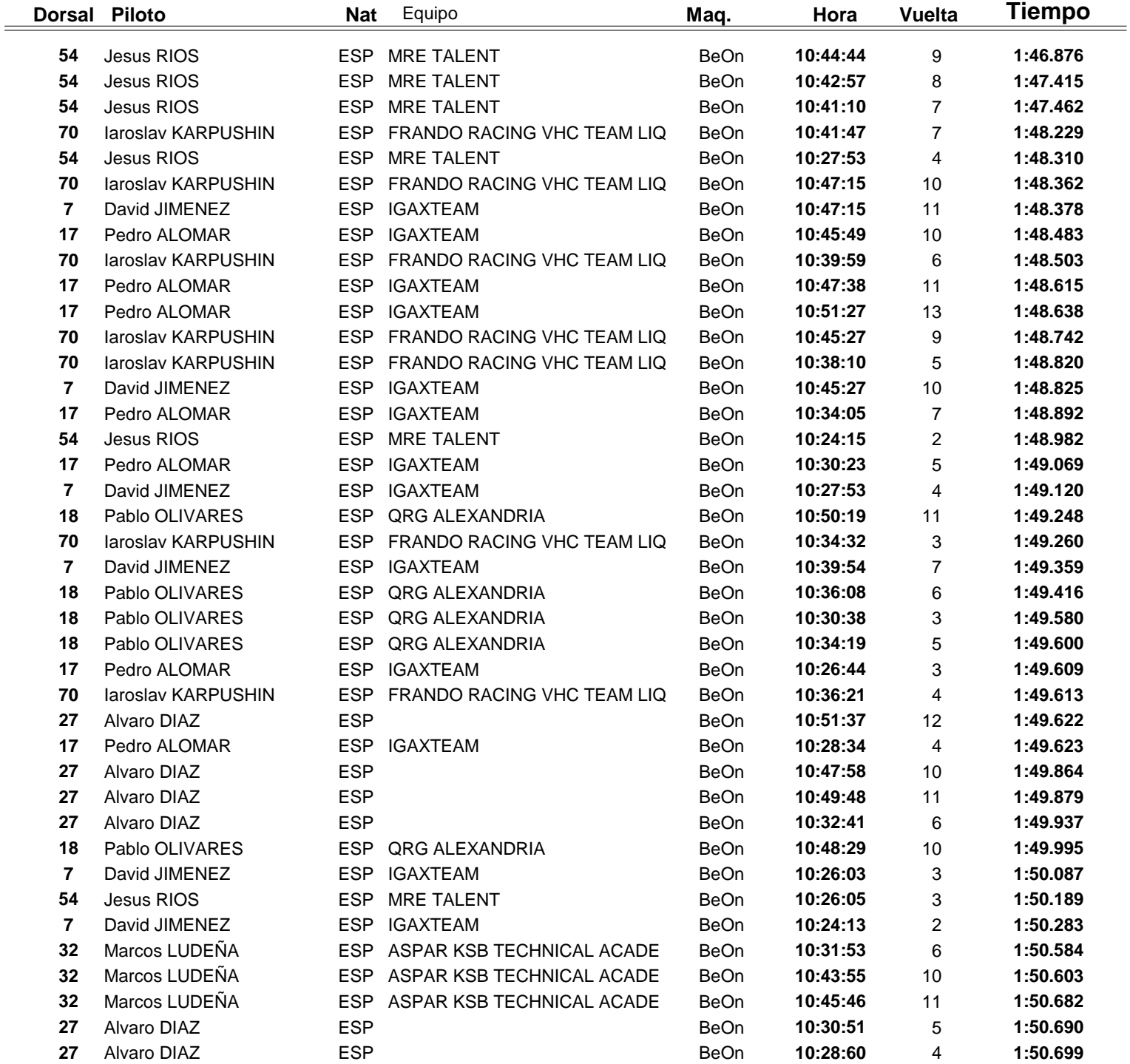

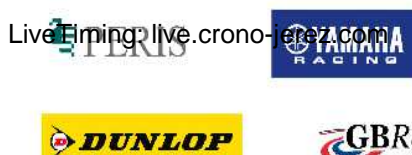

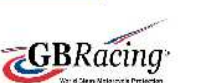

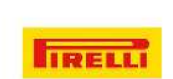

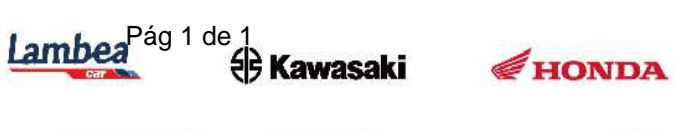

Andreaniff

**BeOn** 

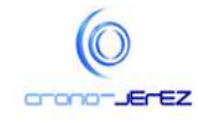

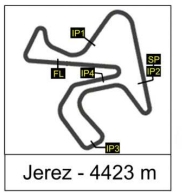

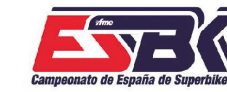

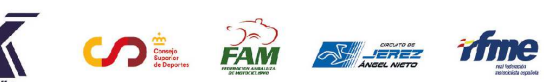

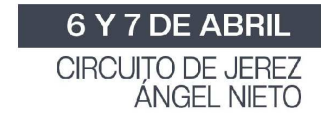

**c5**

# **BeOn Junior Cup 1ª Sesión de Entrenamientos Libres TOP CINCO VUELTAS**

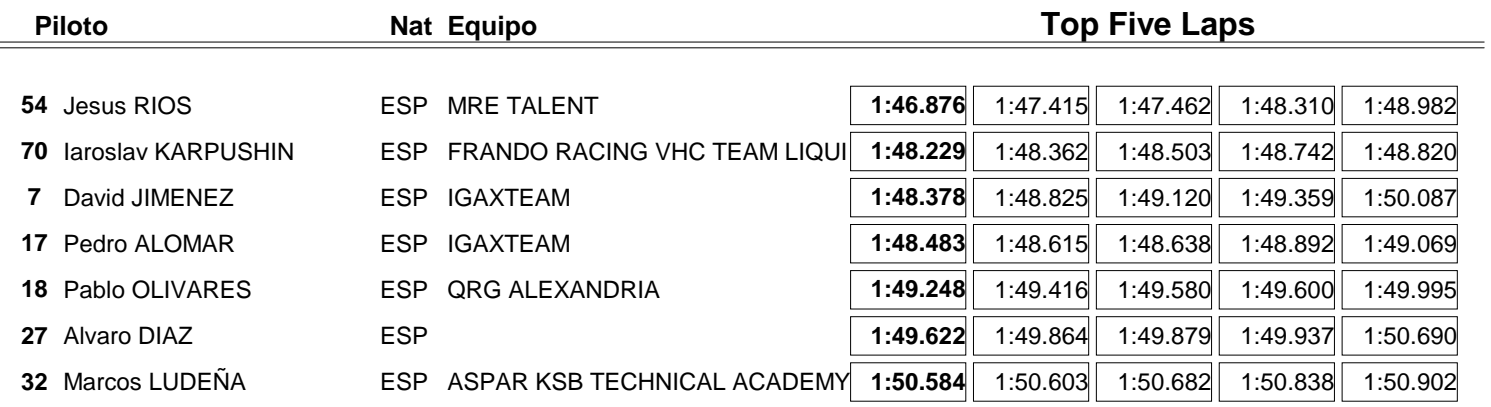

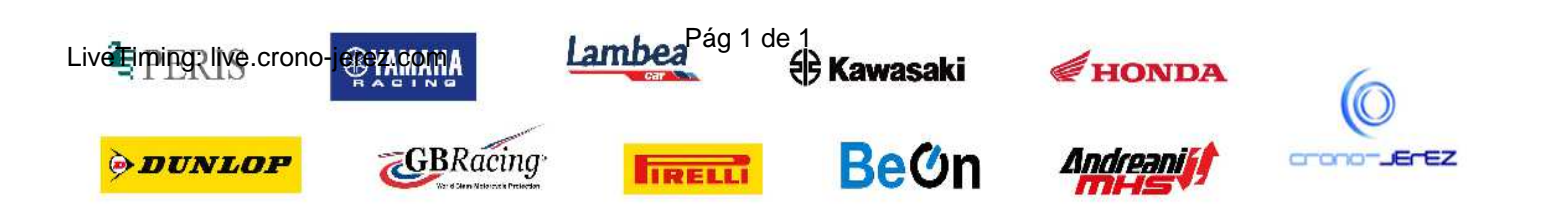

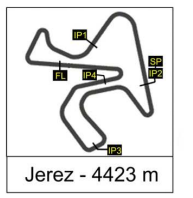

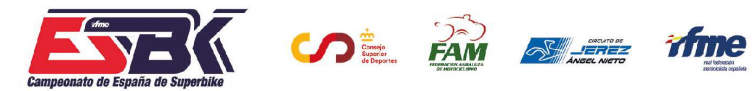

6 Y 7 DE ABRIL CIRCUITO DE JEREZ<br>ÁNGEL NIETO

#### **BeOn Junior Cup 1ª Sesión de Entrenamientos Libres 40 MEJORES VELOCIDADES MÁXIMAS**

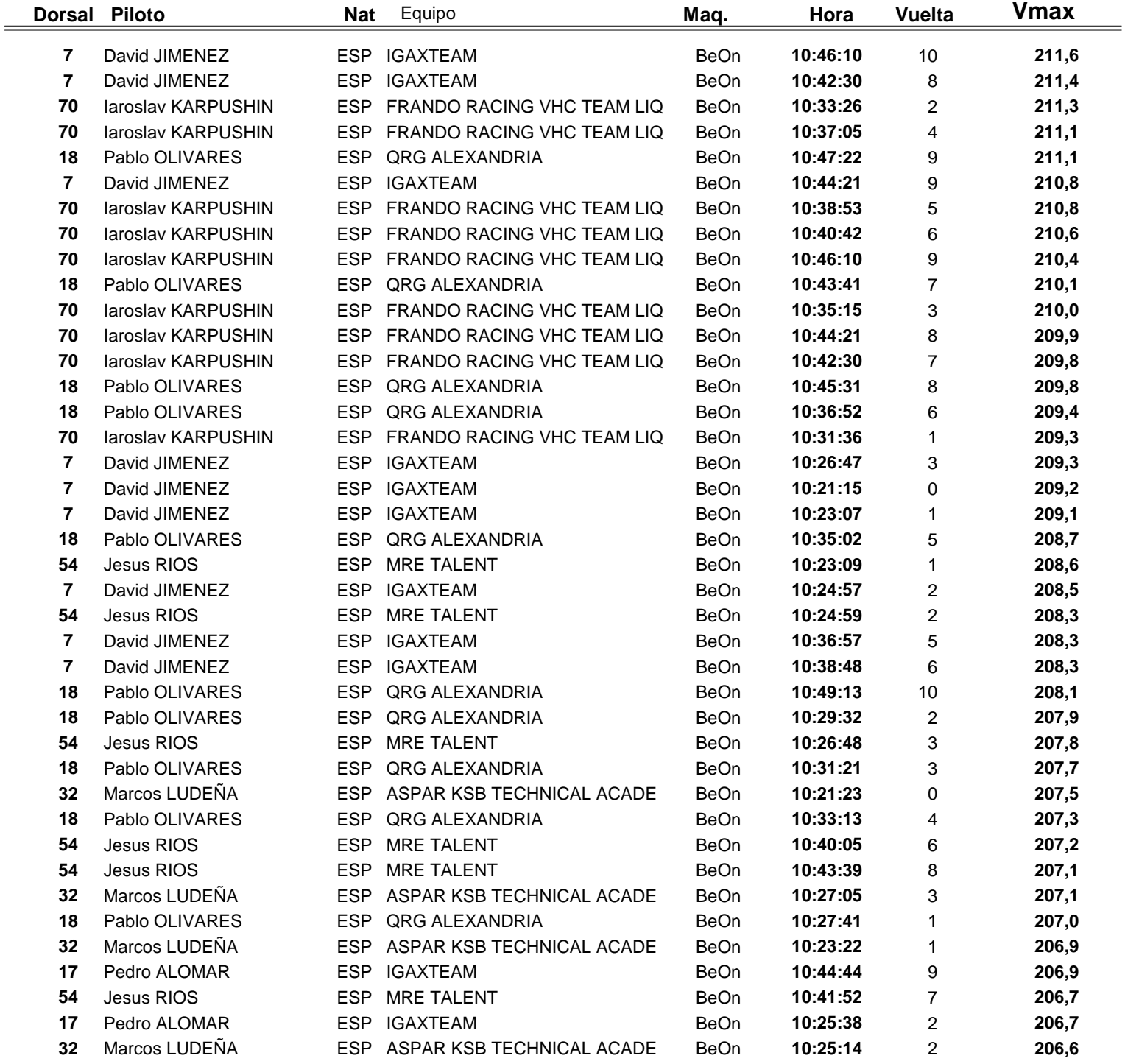

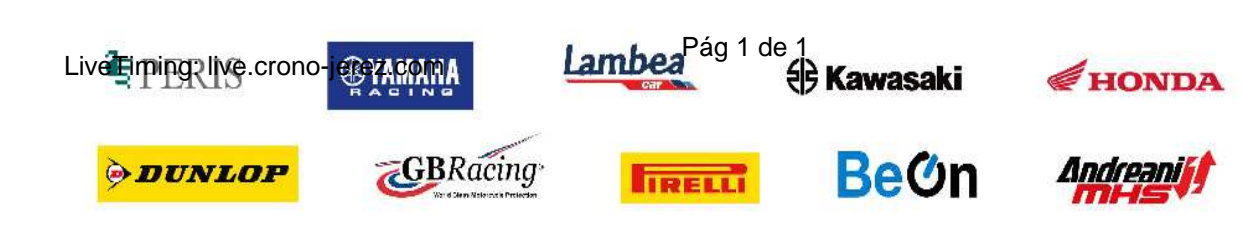

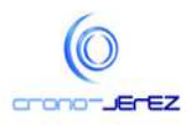

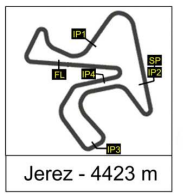

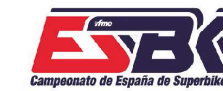

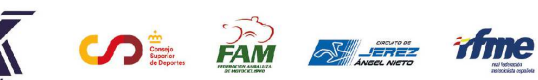

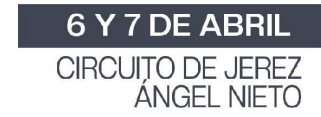

# **BeOn Junior Cup 1ª Sesión de Entrenamientos Libres TOP CINCO VELOCIDADES MÁXIMAS**

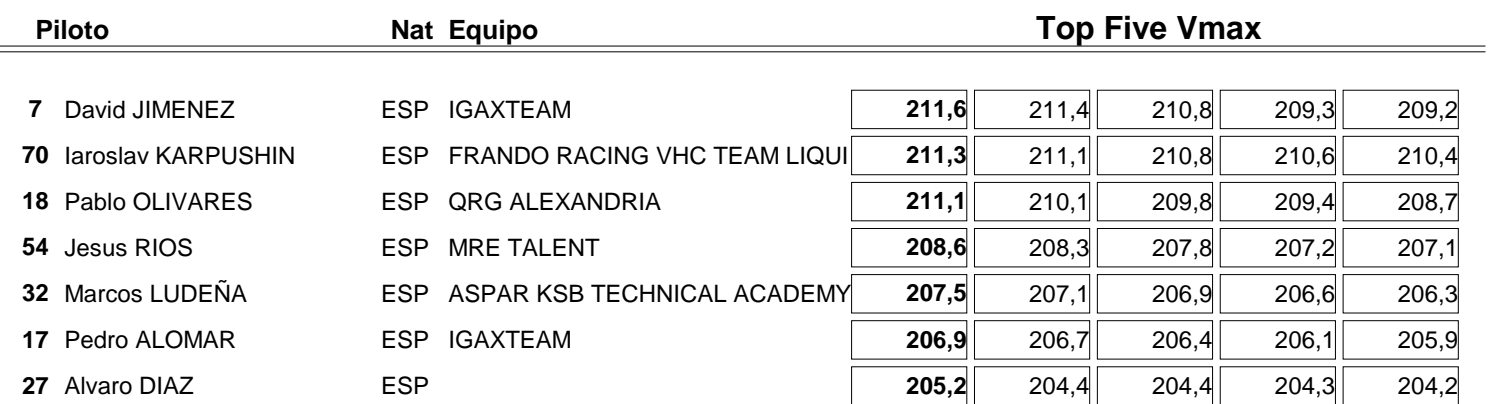

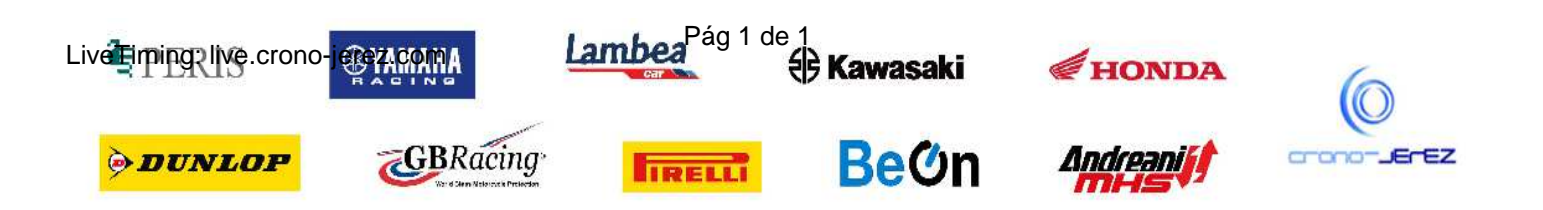

**c7**